## ネット予約のご利用手順

 $\overline{\mathbf{v}}$ 

16

 $17$ 

 $22$ 

16

18

12

23

24

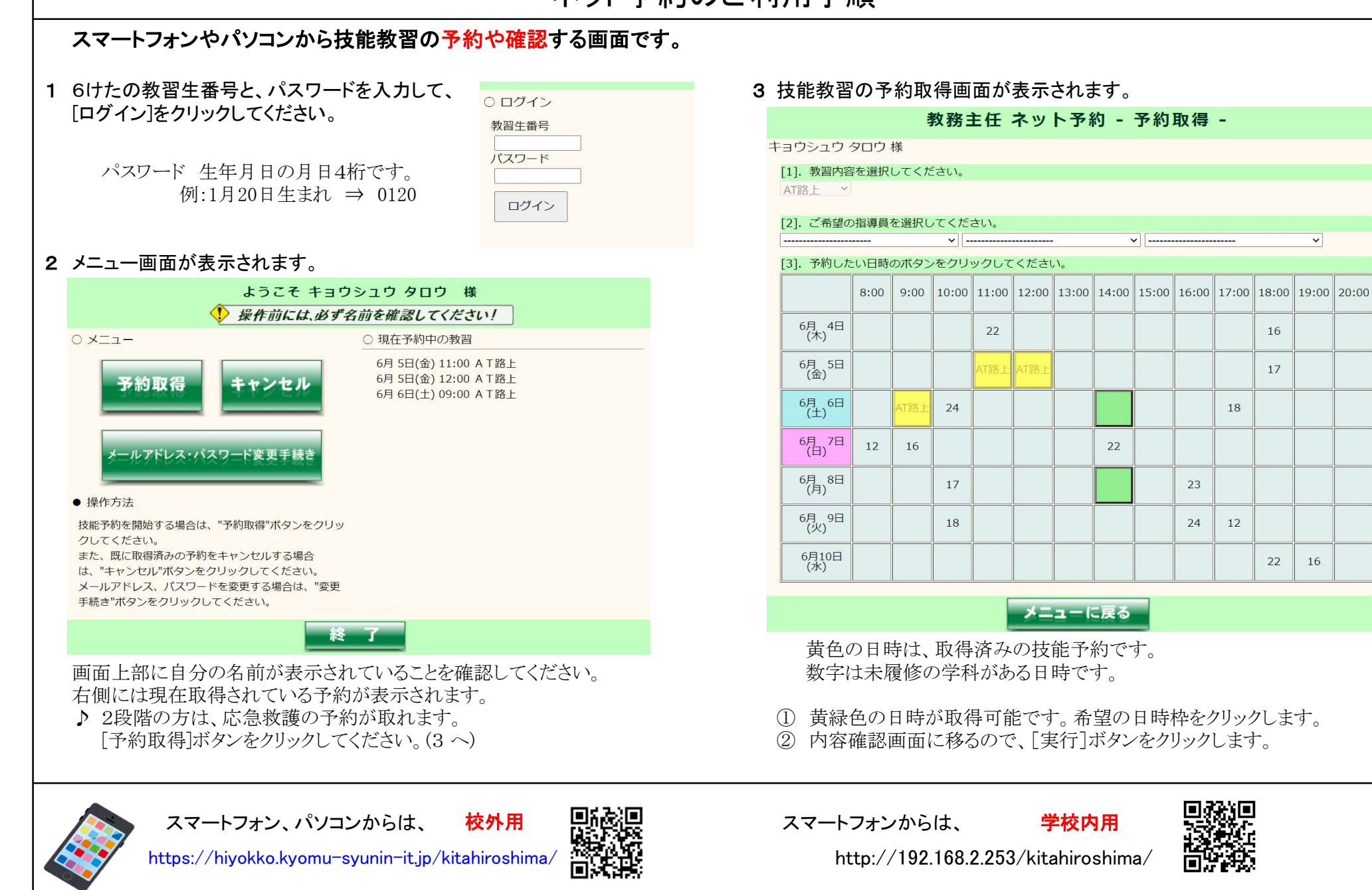

ログインしたまま放置するのは止めましょう/パスワードは他に知られないようにしましょう